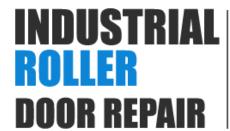

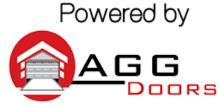

10 Dallas Court Hallam, Victoria 3803 ABN 27 106 103 315 www.aggdoors.com.au enquiries@aggdoors.com.au (03) 8789 1385

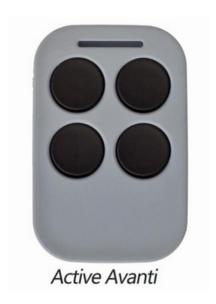

## **Coding your Remote into Your Opener**

- 1. Hinge open your courtesy light on your opener and find the 'learn" button
- 2. Press the Learn button until the LED grows solid.
- 3. Press and hold the desired remote control button until the LED turns off.
- 4. Press and hold the same remote button again and the LED will start to flash.
- 5.Once the LED stops flashing, let go of the button and test your remote to ensure it hascoded.

## **Deleting the Codes from Your Opener**

- 1. Hinges open your courtesy light on your opener and find the 'learn" button.
- 2. Press the Learn button until the LED grows solid.
- 3. Press and hold the black "run" button until the LED begins to rapidly flash.
- 4.Once the LED stops flashing test to ensure your remotes no longer operate the opener.

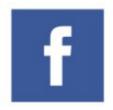

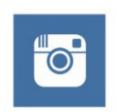

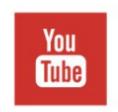

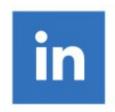